Правительство Санкт-Петербурга Комитет по науке и высшей школе

Санкт-Петербургское государственное бюджетное профессиональное образовательное учреждение «АКАДЕМИЯ ТРАНСПОРТНЫХ ТЕХНОЛОГИЙ»

ПРИНЯТО на заседании педагогического совета Протокол от « 26 » апреля 2022 г. N<sub>o</sub> 5

УТВЕРЖДЕНО Приказом директора СПб ГБПОУ «АТТ» от « 26 » апреля 2022 г. № 872/149а

# **РАБОЧАЯ ПРОГРАММА**

 ДОКУМЕНТ ПОДПИСАН ЭЛЕКТРОННОЙ ПОДПИСЬЮ

Сертификат: 51E4F9F4003A6C1DB6E3482902CD8CCB Владелец: Корабельников Сергей Кимович Действителен: с 12.04.2023 до 05.07.2024

Дисциплина: ЕН. 02 Информатика

Специальность: 23.02.01 Организация перевозок и управление на транспорте (по видам) (базовая подготовка)

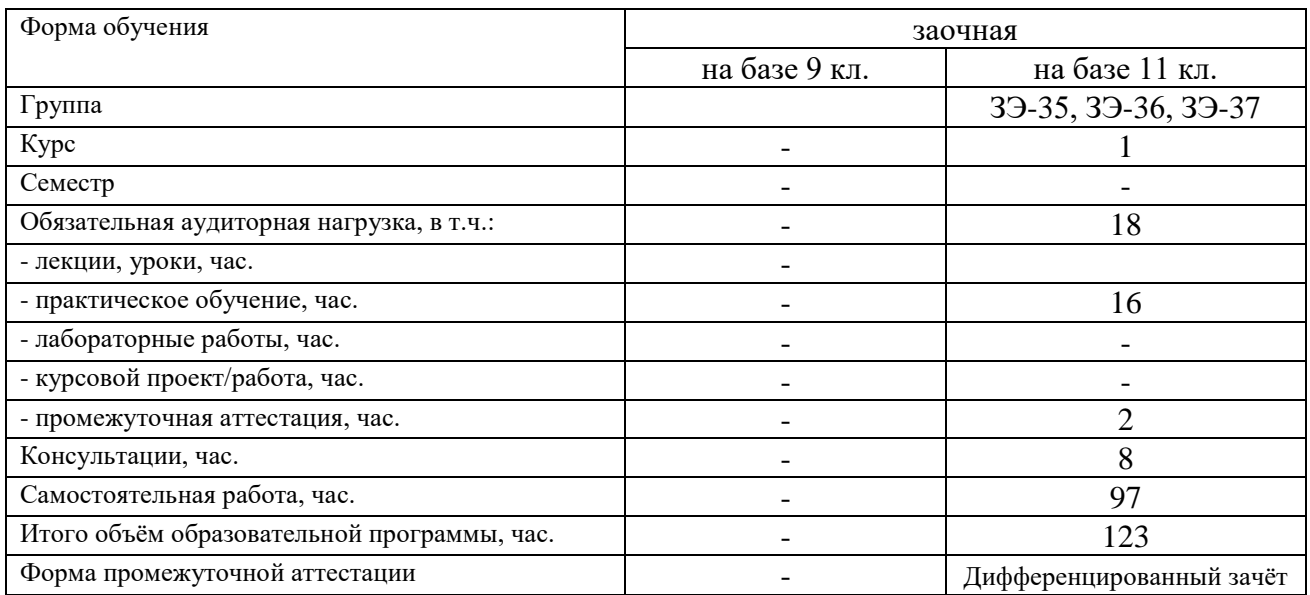

Рабочая программа составлена в соответствии с требованиями Федерального государственного образовательного стандарта (далее ФГОС) среднего профессионального образования (далее СПО) по специальности 23.02.01 Организация перевозок и управление на транспорте (по видам) (базовой подготовки) утвержденного приказом Министерства образования и науки РФ № 376 от 22.04.2014 года.

Разработчик:

Преподаватель СПб ГБПОУ «АТТ» Гордеева Е. А.

Рассмотрено и одобрено на заседании цикловой комиссии № 5 «Информационные технологии»

Протокол № 8 от « 09 » марта 2023 г.

Председатель ЦК Чернова А.А.

Проверено:

Зав. библиотекой Кузнецова В.В.

Методист Жуковская А.В.

Зав. методическим кабинетом Мельникова Е.В.

Рекомендовано и одобрено: Методическим советом СПб ГБПОУ «АТТ» Протокол № 4 от « 29 » марта 2023 г.

Председатель Методического совета Вишневская М.В. зам. директора по УР

Акт согласования с работодателем № 4 от « 26 » апреля 2023 г.

# **Содержание**

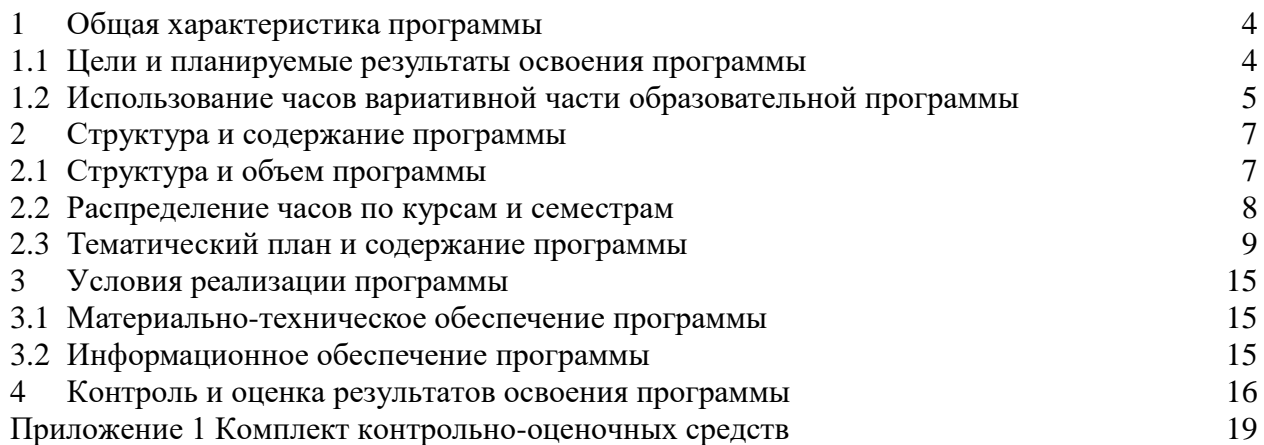

### <span id="page-3-0"></span>**1 Общая характеристика программы**

#### **1.1 Цели и планируемые результаты освоения программы**

#### **Цели дисциплины:**

<span id="page-3-1"></span>Формирует информационную грамотность, создаёт основу для автоматизации оформления документации профессиональных дисциплин, формирует базовые приёмы работы с современными тиражируемыми программными продуктами, необходимыми в практической деятельности специалистов управленческого профиля.

**Задачи дисциплины:** в результате изучения обучающийся должен иметь следующие умения и знания.

### Уметь:

<sup>−</sup> У1 использовать изученные прикладные программные средства;

<sup>−</sup> У2 пользоваться Интернет для поиска информации и работать с электронной почтой.

Знать:

<sup>−</sup> З1 основные понятия автоматизированной обработки информации, общий состав и структуру электронно-вычислительных машин и вычислительных систем;

– 32 базовые системные продукты и пакеты прикладных программ;

<sup>−</sup> З3 компьютерные вычислительные сети и сетевые технологии обработки информации.

## **Изучение дисциплины направлено на формирование следующих общих и профессиональных компетенций или их составляющих (элементов**).

Общие компетенции.

ОК 1. Понимать сущность и социальную значимость своей будущей профессии, проявлять к ней устойчивый интерес.

ОК 2. Организовывать собственную деятельность, выбирать типовые методы и способы выполнения профессиональных задач, оценивать их эффективность и качество.

ОК 3. Принимать решения в стандартных и нестандартных ситуациях и нести за них ответственность.

ОК 4. Осуществлять поиск и использование информации, необходимой для эффективного выполнения профессиональных задач, профессионального и личностного развития.

ОК 5. Использовать информационно-коммуникационные технологии в профессиональной деятельности.

ОК 7. Брать на себя ответственность за работу членов команды (подчиненных), за результат выполнения заданий.

ОК 8. Самостоятельно определять задачи профессионального и личностного развития, заниматься самообразованием, осознанно планировать повышение квалификации.

ОК 9. Ориентироваться в условиях частой смены технологий в профессиональной деятельности;

Профессиональные компетенции

ПК 1.1. Выполнять операции по осуществлению перевозочного процесса с применением современных информационных технологий управления перевозками.

ПК 2.1. Организовывать работу персонала по планированию и организации перевозочного процесса

ПК 2.3. Организовывать работу персонала по технологическому обслуживанию перевозочного процесса

ПК 3.1. Организовывать работу персонала по обработке перевозочных документов и осуществлению расчетов за услуги, предоставляемые транспортными организациями

# **1.2 Использование часов вариативной части образовательной программы**

<span id="page-4-0"></span>Дисциплина входит в математический и общий естественно-научный, учебный цикл и предусматривает использование часов вариативной части

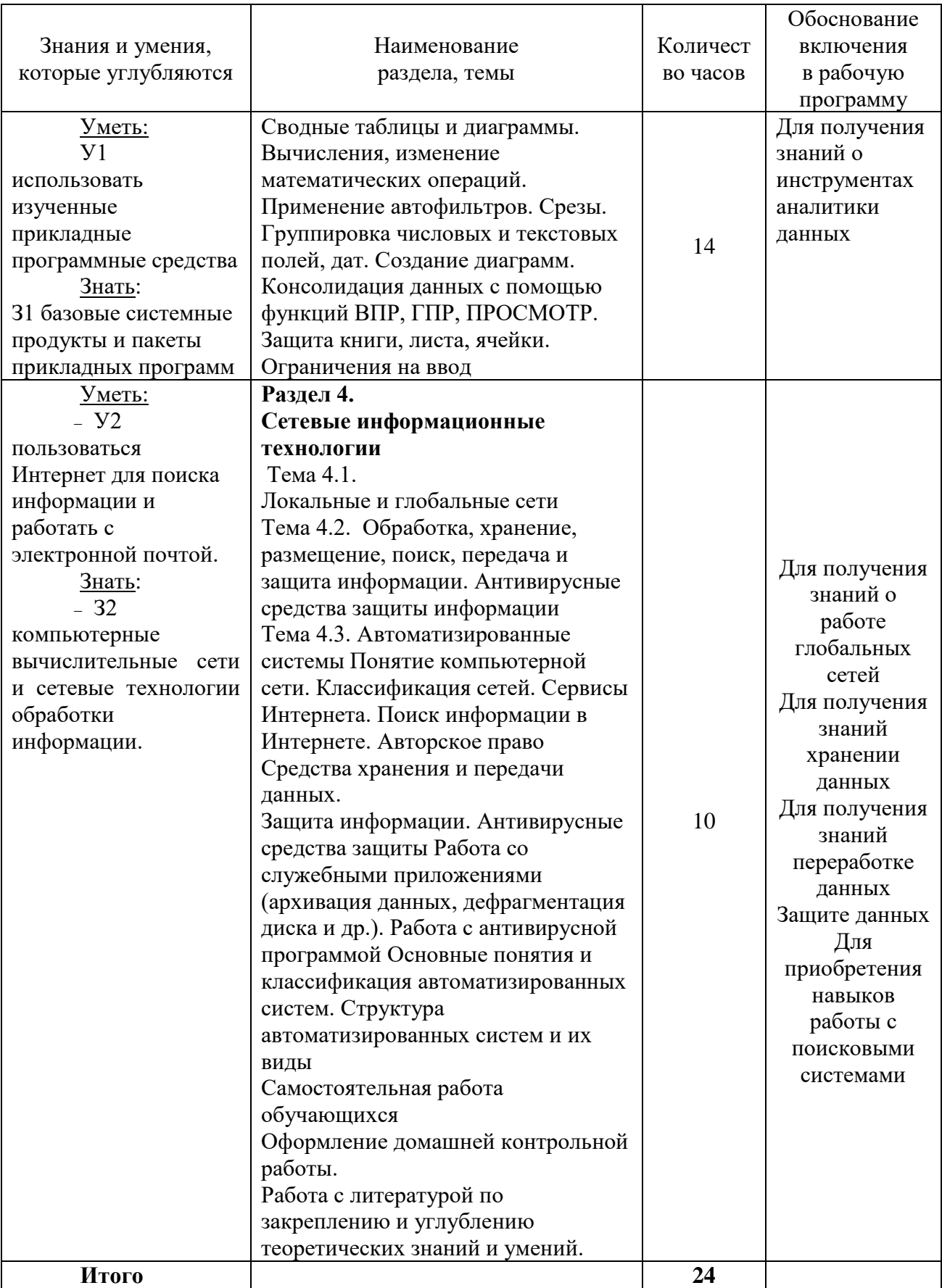

# **2 Структура и содержание программы**

# **2.1 Структура и объем**

<span id="page-6-1"></span><span id="page-6-0"></span>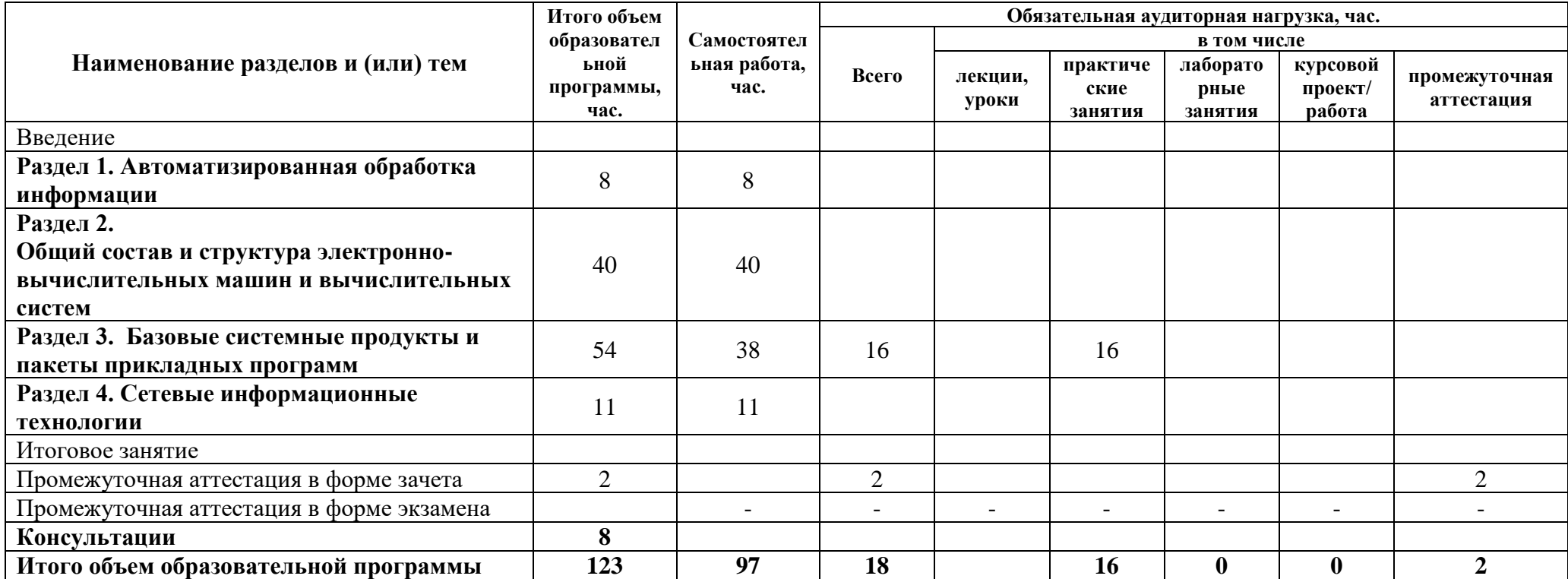

# **2.2 Распределение часов по курсам и семестрам**

<span id="page-7-0"></span>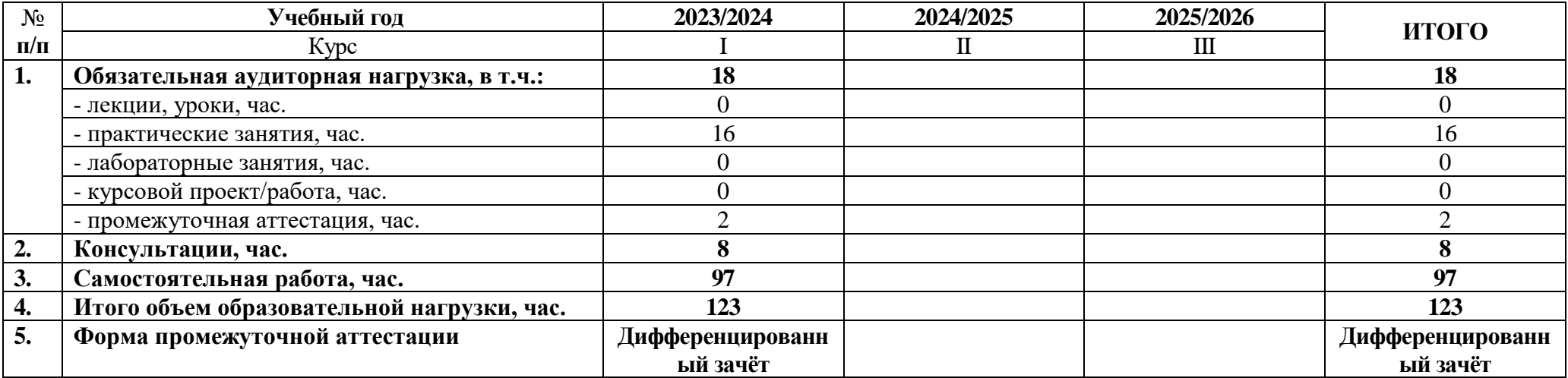

# **2.3 Тематический план и содержание**

<span id="page-8-0"></span>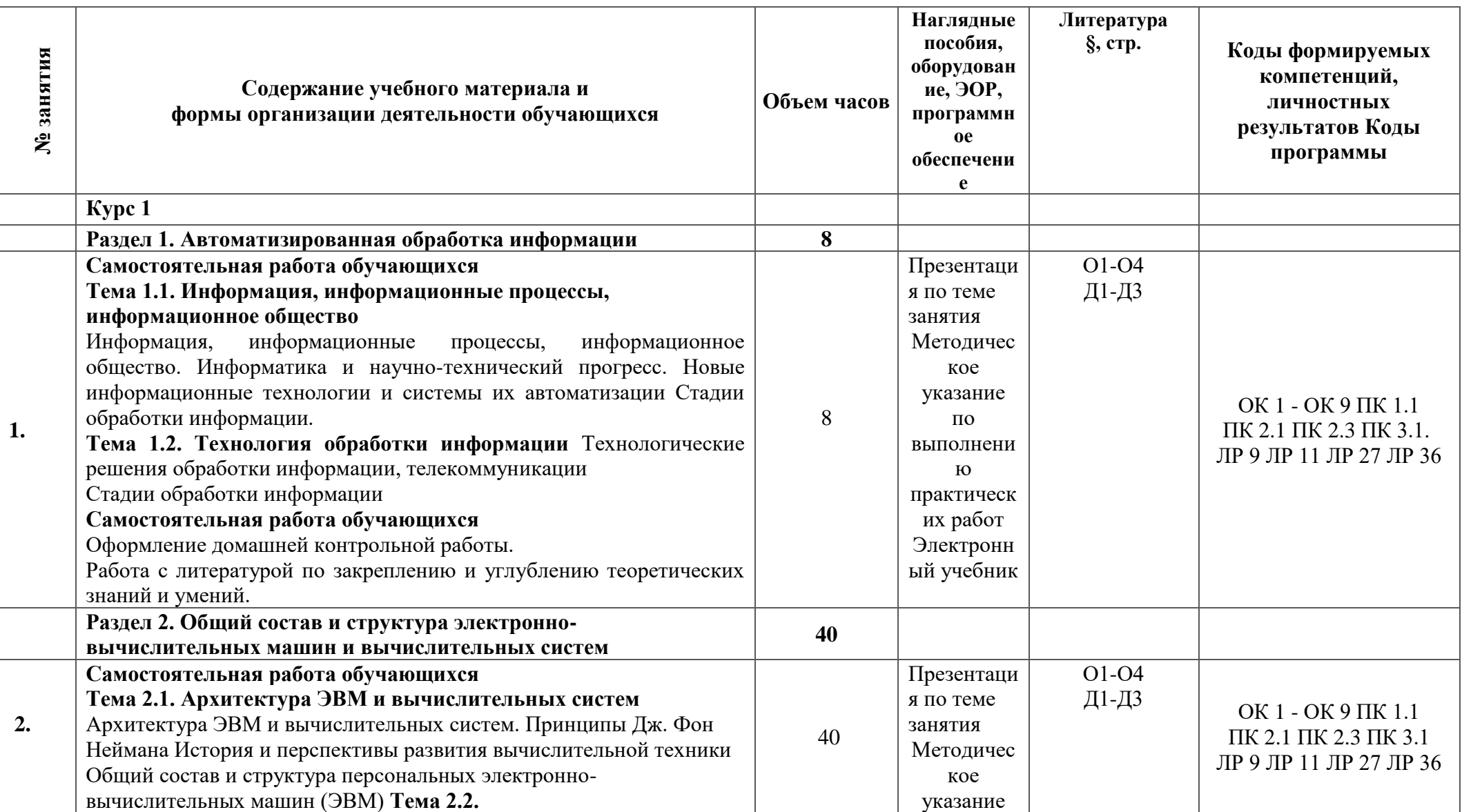

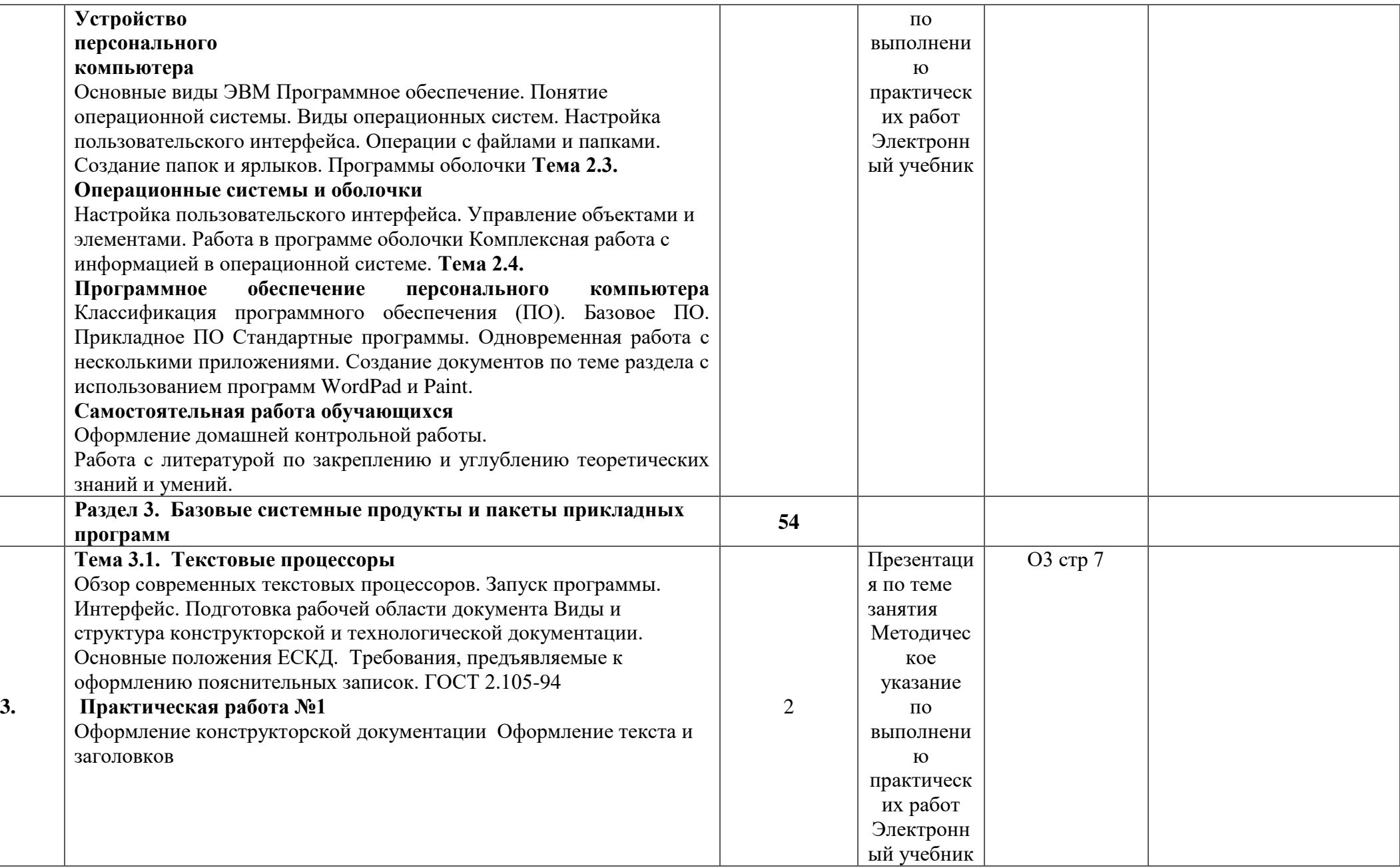

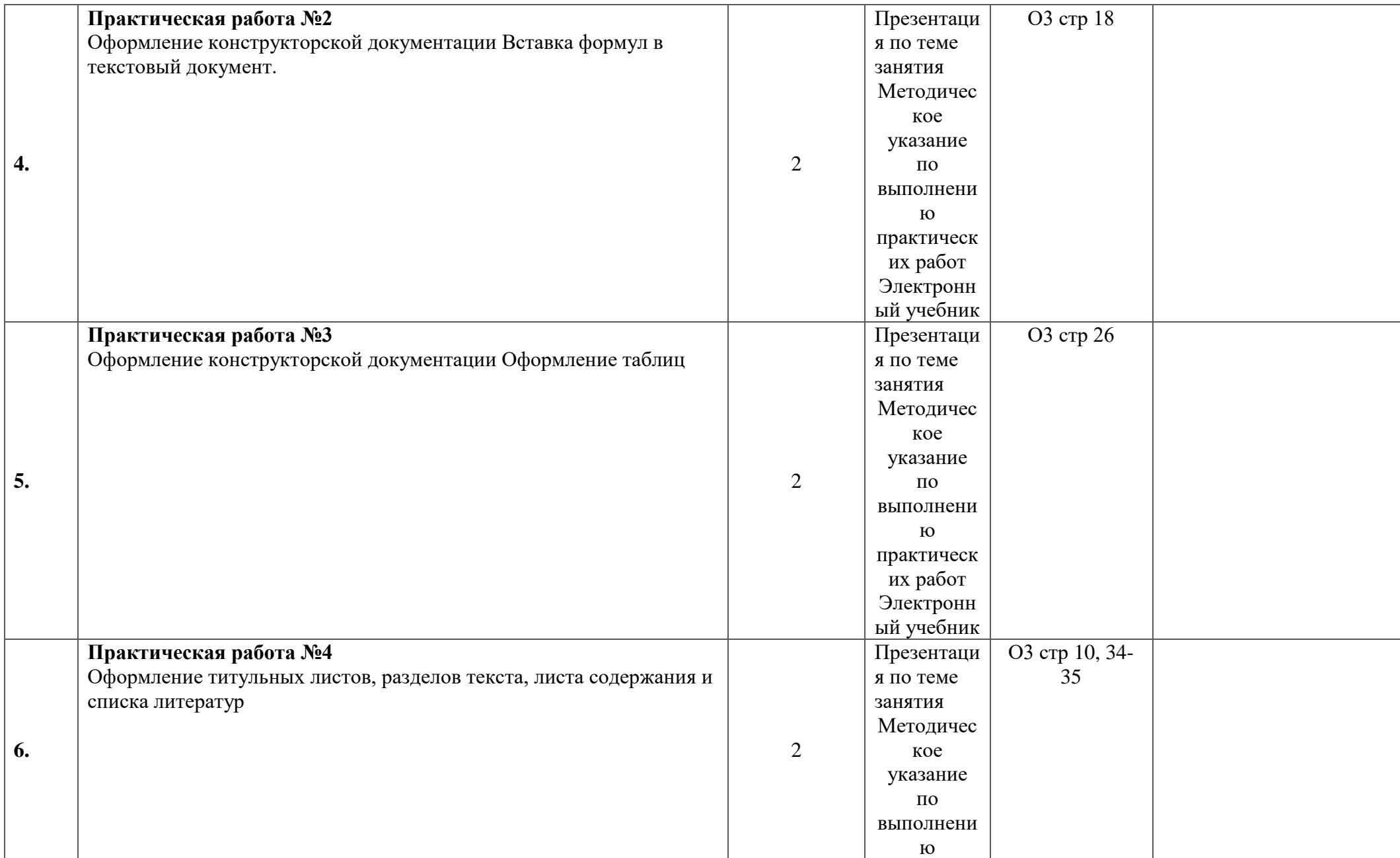

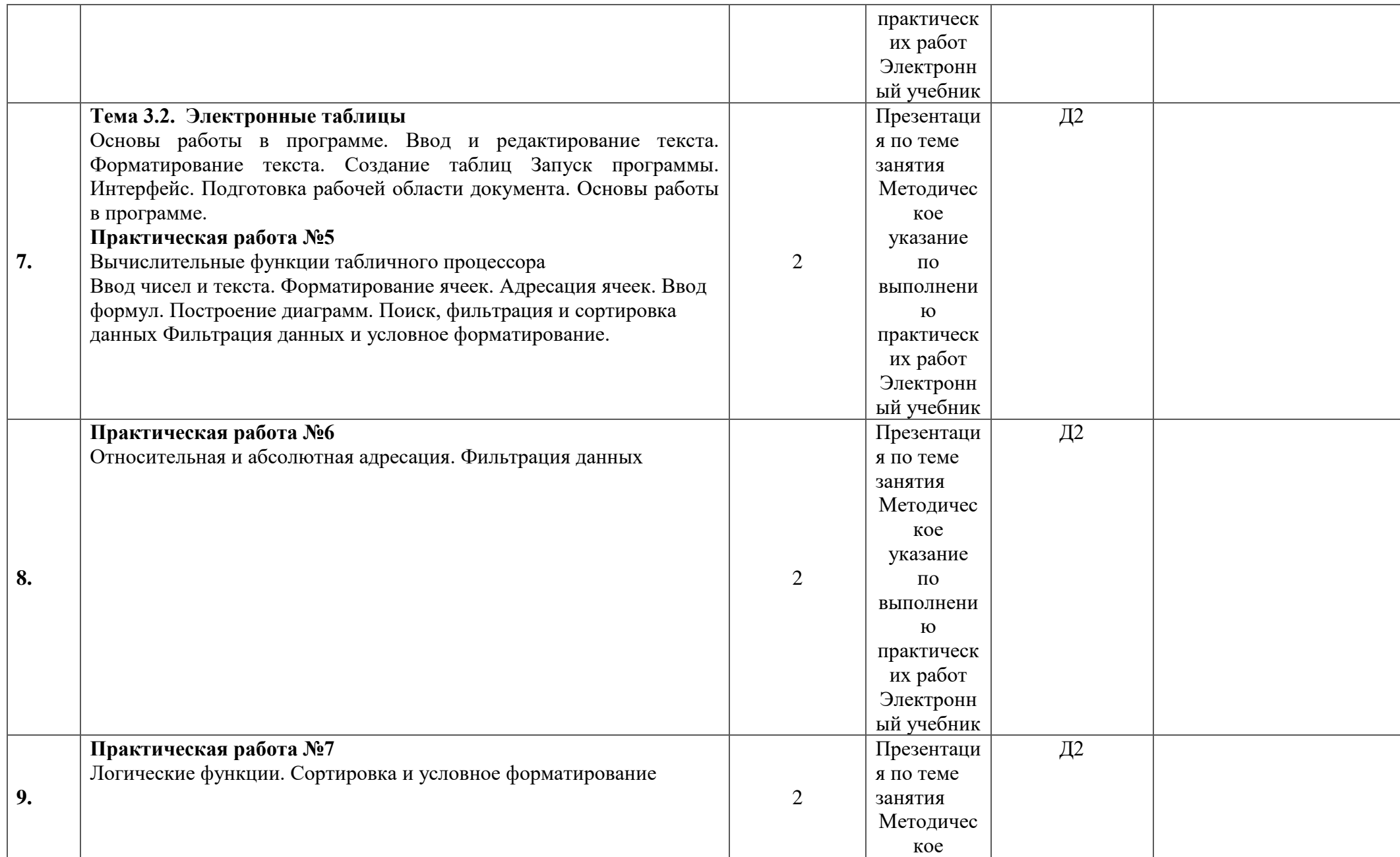

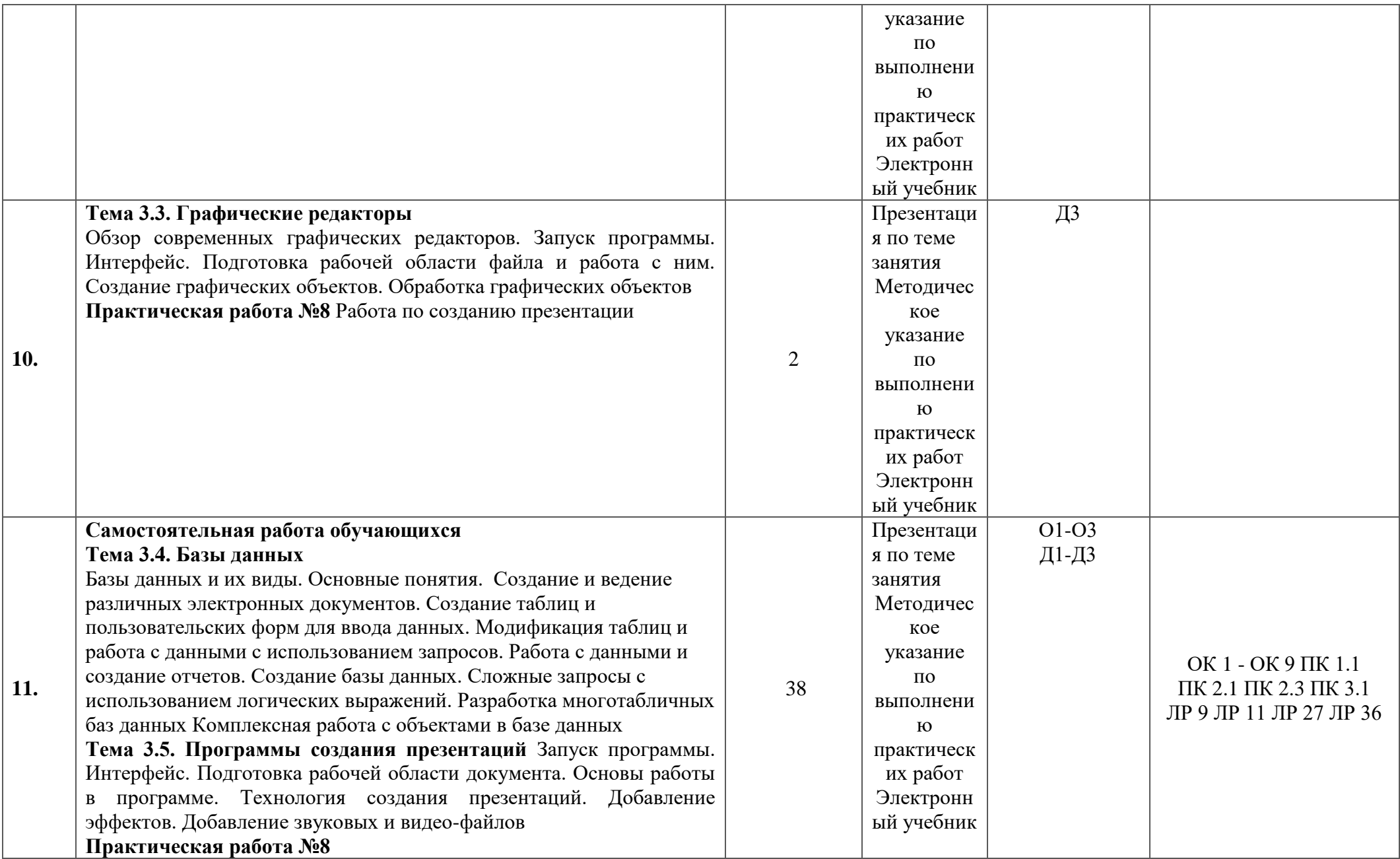

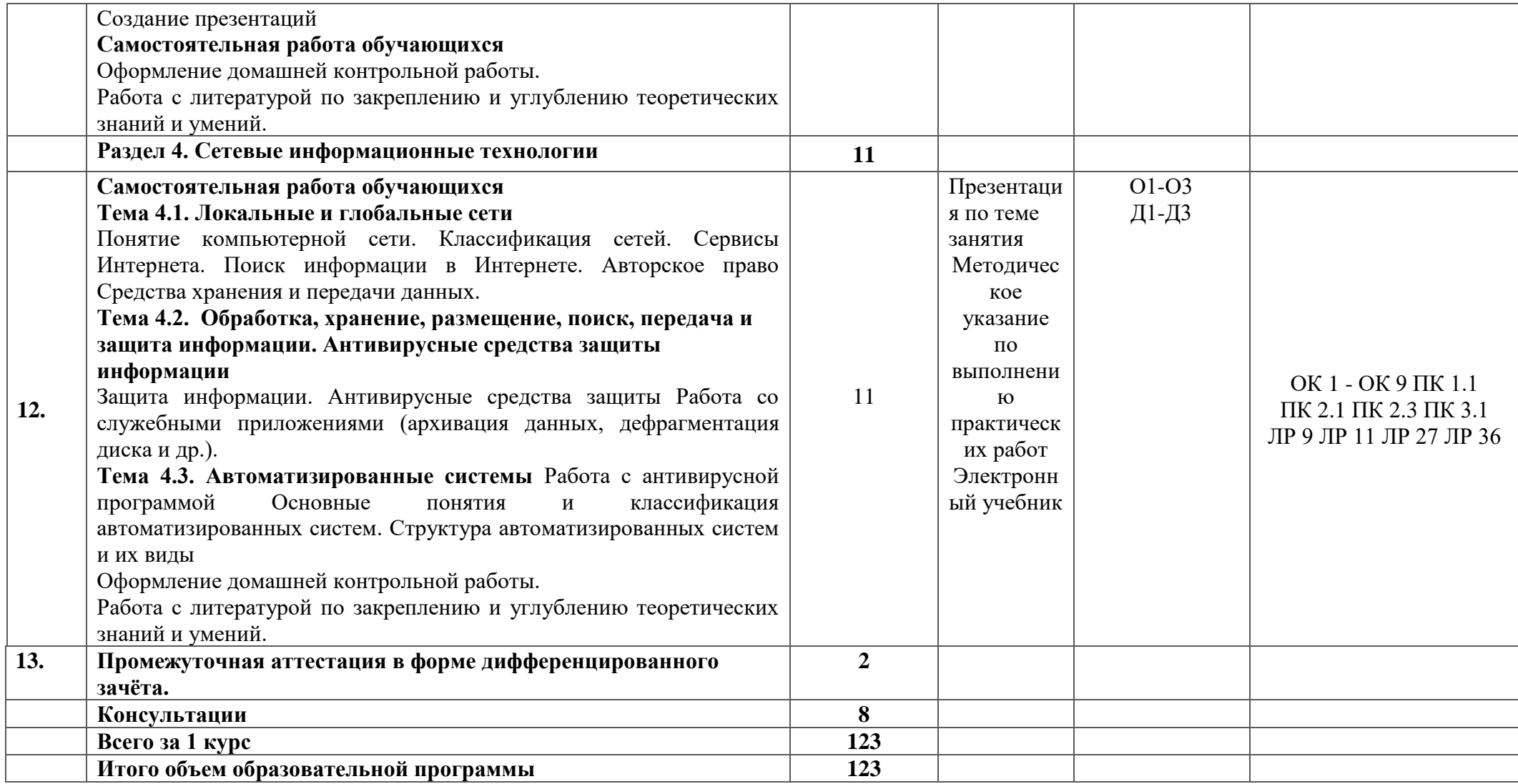

### <span id="page-14-0"></span>**3 Условия реализации программы**

## **3.1 Материально-техническое обеспечение**

<span id="page-14-1"></span>Для реализации программы в образовательной организации предусмотрены учебные помещения - кабинет «Информатика и информационные системы», оснащенный:

- рабочие места обучающихся:

- рабочее место преподавателя

- и лицензионное ПО;

- локальная сеть;

- рабочая не меловая доска;

- подключение к сети Интернет;

- учебно-методический комплекс по дисциплине наглядные пособия (учебники, терминологические словари разных типов, опорные конспекты-плакаты, стенды, карточки, раздаточный материал, комплекты лабораторных работ).

- мультимедийный Комплекс: проектор, экран; принтер, аудиоколонки.

# **3.2 Информационное обеспечение**

<span id="page-14-2"></span>Для реализации программы библиотечный фонд образовательной организации должен иметь печатные и/или электронные образовательные и информационные ресурсы, рекомендуемые для использования в образовательном процессе.

### **Основная литература:**

О1. **Гуриков, С. Р.** Информатика / С.Р. Гуриков, - 2-е изд. - Москва : ИНФРА-М, 2021. - 566 с. - (Среднее профессиональное образование)

О2. **Прохорский, Г.В**. Информатика. Практикум : учебное пособие / Прохорский Г.В. — Москва : КноРус, 2022. — 262 с.

О3. **Гордеева Е.А.** Методические рекомендации по выполнению практических работ / Е.А. Гордеева. – СПб: АТЭМК.– 2018. 13с.

О4. **Силенок Н. Н.** Оформление текстового документа для дипломного и курсового проектирования: метод. рекоменд. для студентов /Н. Н. Силенок, под. ред. Мовушк О.Е. – Изд. 3-е, перераб. И доп. – СПб, АТТ. 2019. –71с: ил..; 30 см.

### **Дополнительная литература**

Д1. **Зимин В.П.** Информатика. Лабораторный практикум в 2 частях. Учебное пособие для СПО. / В.П. Зимин М.: Издательский центр «Академия», 2022. – ЭБС Юрайт

Д2. **Кононова М. В**, Электронный учебник «Информатика» Раздел: «Базовое программное обеспечение. Пакеты прикладных программ»/ М. В. Кононова, Е. А., Дементьева. – СПб.: АТТ, 2022.

Д3. **Дементьева Е.А.,**, Электронный учебник «Информатика» Раздел: «Excel Пакеты прикладных программ»/ М. В. Кононова, Е. А., Дементьева,. – СПб.: АТТ, 2022 Электронный ресурс ZNANIUM.COM

### **Программное обеспечение**

1. Офисные пакеты, программы для работы с текстом: Microsoft Office, , OpenOffice, LibreOffice, Adobe Acrobat Reader, Djvu Reader, FineReader.

2. Обучающие электронные учебники, медиа-проигрыватели, стандартные приложения Windows и др.

- 3. Программы тестирования и проверки знаний
- 4. Браузер.

# **4 Контроль и оценка результатов освоения программы**

<span id="page-15-0"></span>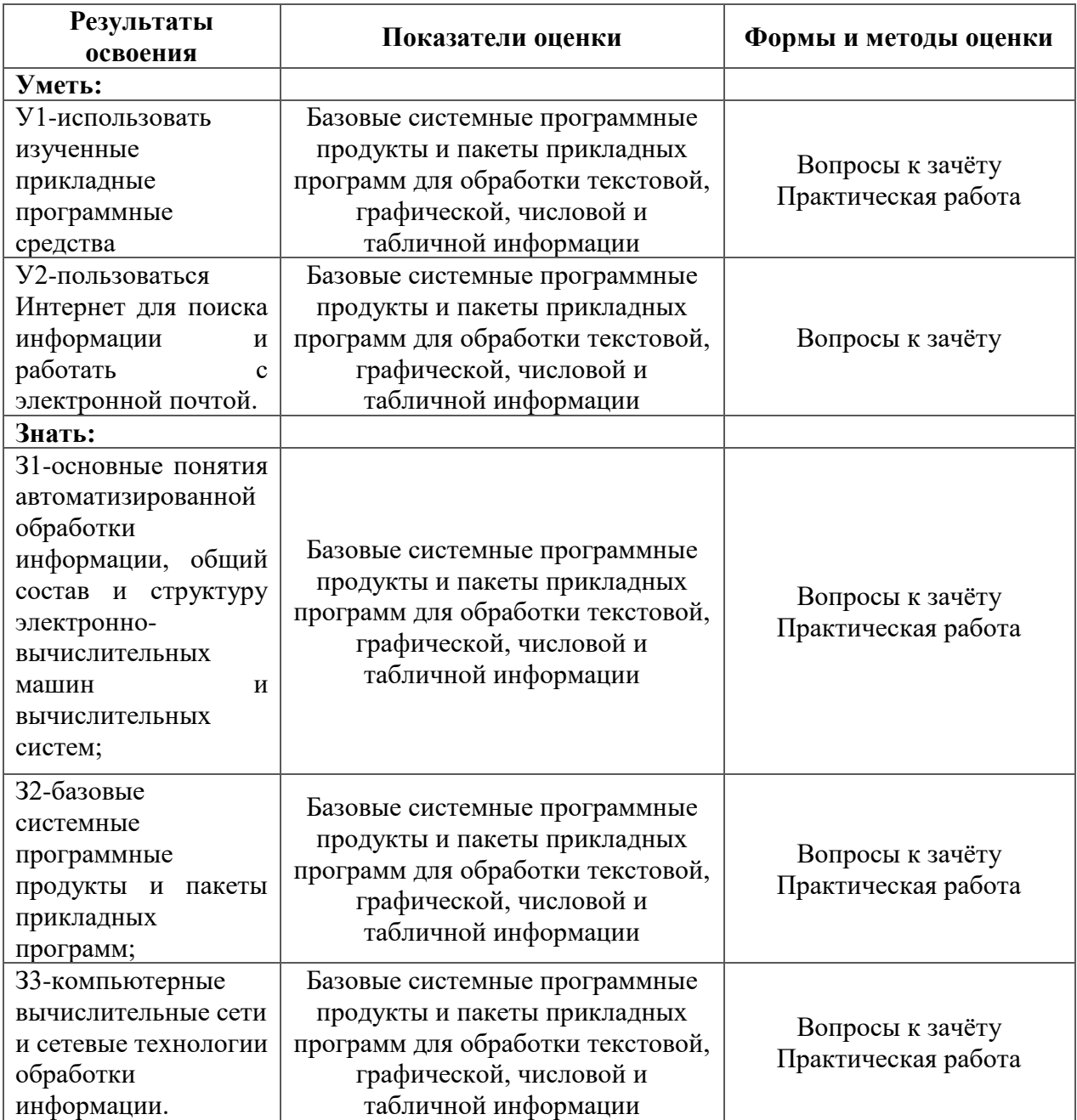

**Приложение 1 к Рабочей программе**

# **КОМПЛЕКТ КОНТРОЛЬНО-ОЦЕНОЧНЫХ СРЕДСТВ**

Дисциплина: ЕН. 02 Информатика

Специальность: 23.02.01 Организация перевозок и управление на транспорте (по видам) (базовая подготовка)

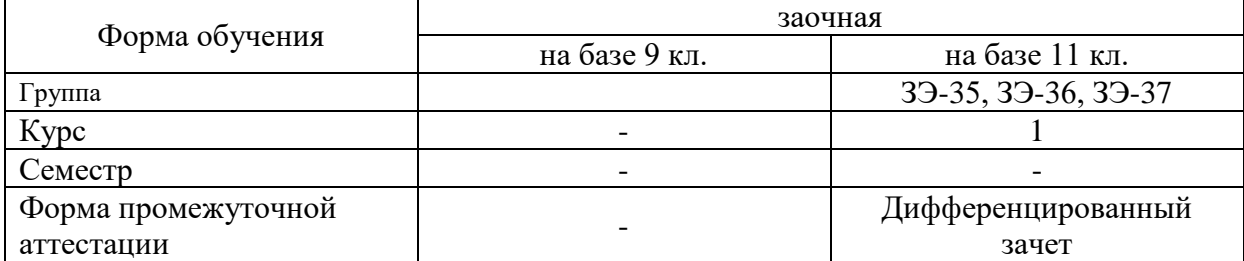

2023

Разработчик:

Преподаватель СПб ГБПОУ «АТТ» Гордеева Е. А.

Рассмотрено и одобрено на заседании цикловой комиссии № 5 «Информационные технологии» Протокол № 8 от « 09 » марта 2023 г.

Председатель ЦК Чернова А.А.

Проверено:

Методист Жуковская Алла Валерьевна

Зав. методическим кабинетом Мельникова Е.В.

Рекомендовано и одобрено: Методическим советом СПб ГБПОУ «АТТ» Протокол № 4 от « 29 » марта 2023 г.

Председатель Методического совета Вишневская М.В., зам. директора по УР

Акт согласования с работодателем № 4 от « 26 » апреля 2023 г.

Принято на заседании педагогического совета Протокол №5 от « 26 » апреля 2023 г.

Утверждено Приказом директора СПБ ГБПОУ «АТТ» № 872/149а от « 26 » апреля 2023 г.

# <span id="page-18-0"></span>**1 Паспорт комплекта контрольно-оценочных средств**

# **1.1 Общие положения**

Контрольно-оценочные средства (КОС) предназначены для контроля и оценки образовательных достижений обучающихся, освоивших программу по дисциплине ЕН.02 Информатика.

КОС включают контрольные материалы для проведения промежуточной аттестации в форме дифференцированного зачета.

# **1.2 Распределение типов контрольных заданий по элементам умений и знаний**

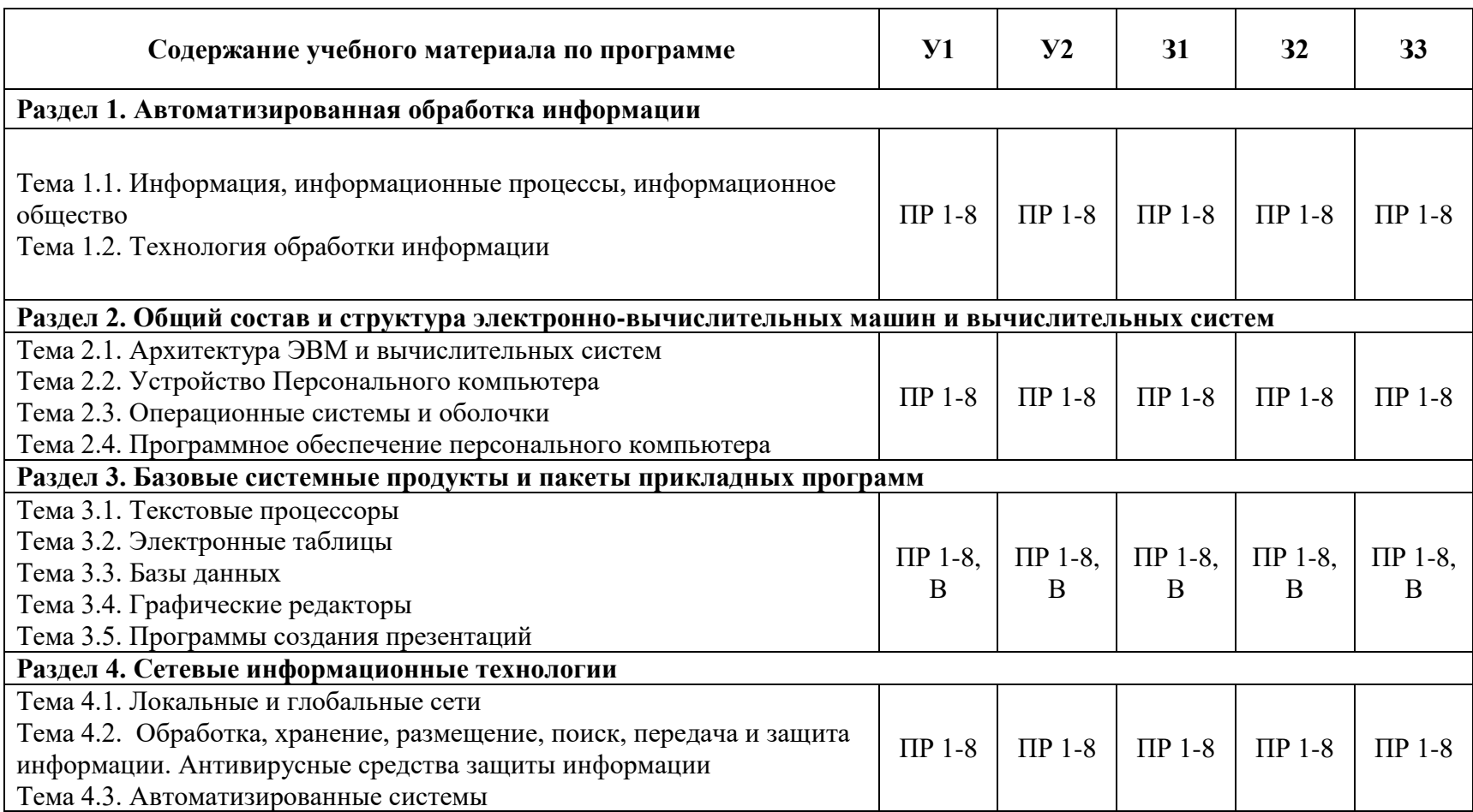

Условные обозначения:

ПР – практическая работа.

# **2 Пакет экзаменатора**

### **2.1 Условия проведения**

Условия проведения: зачёт проводится одновременно для всей группы на последнем занятии, по результатам выполнения практически работ и собеседования по вопросам на зачет

Условия приема: допускаются до сдачи зачёта студенты, выполнившие все контрольные задания и имеющие положительные оценки по итогам их выполнения.

Количество контрольных заданий:

− беседа по вопросам оформления;

- − вопросы для зачета excel;
- − практические задания на занятиях.

Время проведения: 90 минут.

Требования к содержанию, объему, оформлению и представлению: зачёт включает выполнение всех контрольных заданий.

Оборудование: не используется.

Учебно-методическая и справочная литература: не используется.

Порядок подготовки: с условиями проведения и критериями оценивания студенты ознакомляются на первом занятии, практические задания выполняются в течение курса обучения.

Порядок проведения: преподаватель озвучивает итоги по результатам текущих практических заданий, и результаты ответов на тесты. А так же проводит собеседование со студентами, имеющими задолженности и (или) претендующих на более высокую оценку.

### **2.2 Критерии и система оценивания**

Оценка «отлично» ставится, если студент выполнил все практические задания в полном объёме и средняя оценка составляет 4,5 и более.

Оценка «хорошо» ставится, если студент выполнил все практические задания в полном объёме и средняя оценка по заданиям составляет 3,5 - 4,4.

Оценка «удовлетворительно» ставится, если студент выполнил все практические задания в полном объёме и средняя оценка по заданиям составляет 3,0 - 3,54.

Оценка «неудовлетворительно» ставится, если студент выполнил все практические задания в полном объёме и средняя оценка составляет 2,9 и менее; если студент выполнил контрольные задания не в полном объёме или выполнил не все контрольные задания

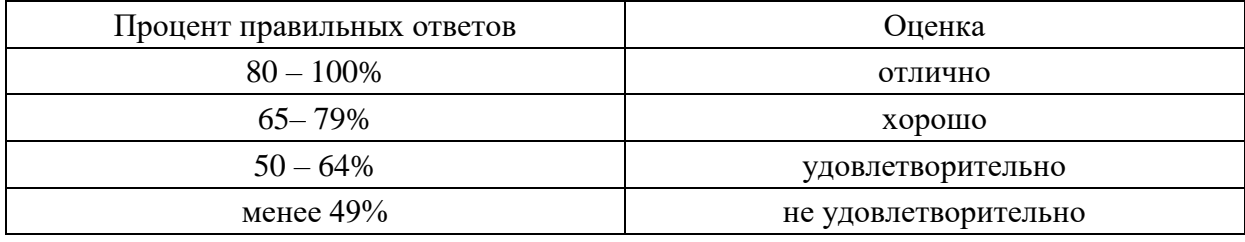

*Оценивание тестового задания.*

# **3 Пакет экзаменующегося**

### **3.1 Перечень вопросов для подготовки к зачёту**

## 3.1.1 Оформление текстового документа

- 1) Оформление титульного листа для учебных текстовых документов.
- 2) Оформление текстового документа. Правила выполнения разделов, содержащих сплошной текст.
- 3) Оформление текстового документа. Правила выполнения разделов, содержащих подразделы, пункты и подпункты.
- 4) Оформление текстового документа. Создание номерованных списков. Правила оформления.
- 5) Оформление текстового документа. Правила заполнения штампов и основных надписей.
- 6) Оформление текстового документа. Работа с принтером. Распечатка учебного документа.
- 7) Оформление текстового документа. Правила оформления таблиц.
- 8) Оформление текстового документа. Правила оформления формул.
- 9) Оформление текстового документа. Правила оформления рисунков.
- 10) Оформление текстового документа. Правила оформления листа содержания.
- 11) Оформление текстового документа. Правила оформления списка литературы.
- 12) Оформление текстового документа. Правила оформления приложений

## 3.1.2 Электронные таблицы ТЕСТ

- 1. Электронная таблица это:
	- 1. прикладная программа, предназначенная для обработки структурированных в виде таблицы данных;
	- 2. прикладная программа для обработки кодовых таблиц;
	- 3. устройство ПК, управляющее его ресурсами в процессе обработки данных в табличной форме;
	- 4. системная программа, управляющая ресурсами ПК при обработке таблиц.
- 2. Электронная таблица предназначена для:
	- 1. обработки преимущественно числовых данных, структурированных с помощью таблиц;
	- 2. упорядоченного хранения и обработки значительных массивов данных;
	- 3. визуализации структурных связей между данными, представленными в таблицах;
	- 4. редактирования графических представлений больших объемов информации.
- 3. Электронная таблица представляет собой:
	- 1. совокупность нумерованных строк и поименованных буквами латинского алфавита столбцов;
	- 2. совокупность поименованных буквами латинского алфавита строк и нумерованных столбцов;
	- 3. совокупность пронумерованных строк и столбцов;
	- 4. совокупность строк и столбцов, именуемых пользователем произвольным образом.
- 4. Строки электронной таблицы:
	- 1. именуются пользователями произвольным образом;
	- 2. обозначаются буквами русского алфавита;
	- 3. обозначаются буквами латинского алфавита;
	- 4. нумеруются.
- 5. В общем случае столбы электронной таблицы:
	- 1. обозначаются буквами латинского алфавита;
	- 2. нумеруются;
	- 3. обозначаются буквами русского алфавита;
	- 4. именуются пользователями произвольным образом;
- 6. Для пользователя ячейка электронной таблицы идентифицируются:
	- 1. путем последовательного указания имени столбца и номера строки, на пересечении которых располагается ячейка;
	- 2. адресом машинного слова оперативной памяти, отведенного под ячейку;
	- 3. специальным кодовым словом;
	- 4. именем, произвольно задаваемым пользователем.
- 7. Вычислительные формулы в ячейках электронной таблицы записываются:
	- 1. в обычной математической записи;
- 2. специальным образом с использование встроенных функций и по правилам, принятым для записи выражений в языках программирования;
- 3. по правилам, принятым исключительно для электронный таблиц;
- 4. по правилам, принятым исключительно для баз данных.
- 8. Выражение 5(A2+C3):3(2B2-3D3) в электронной таблице имеет вид:
	- 1.  $5(A2+C3)/3(2B2-3D3)$ ;
	- 2.  $5*(A2+C3)/3*(2*B2-3*D3)$ ;
	- 3.  $5*(A2+C3)/(3*(2*B2-3*D3))$ ;
	- 4. 5(A2+C3)/(3(2B2-3D3)) .
- 9. Выберите верную запись формулы для электронной таблицы:
	- 1. C3+4\*D4
	- 2. C3=C1+2\*C2
	- 3. A5B5+23
	- 4. =A2\*A3-A4
- 10. При перемещении или копировании в электронной таблице абсолютные ссылки:
	- 1. не изменяются;
	- 2. преобразуются вне зависимости от нового положения формулы;
	- 3. преобразуются в зависимости от нового положения формулы;
	- 4. преобразуются в зависимости от длины формулы;
	- 5. преобразуются в зависимости от правил указанных в формуле.
- 11. При перемещении или копировании в электронной таблице относительные ссылки:
	- 1. преобразуются вне зависимости от нового положения формулы;
	- 2. преобразуются в зависимости от длины формулы;
	- 3. не изменяются;
	- 4. преобразуются в зависимости от нового положения формулы.
- 12. Диапазон это:
	- 1. совокупность клеток, образующих в таблице область прямоугольной формы;
	- 2. все ячейки одной строки;
	- 3. все ячейки одного столбца;
	- 4. множество допустимых значений.
- 13. Активная ячейка это ячейка:
	- 1. для записи команд;
	- 2. содержащая формулу, включающую в себя имя ячейки, в которой выполняется ввод данных;
	- 3. формула в которой содержатся ссылки на содержимое зависимой ячейки;
	- 4. в которой выполняется ввод команд.
- 14. Какая формула будет получена при копировании в ячейку С3, формулы из ячейки С2:

**Σ Microsoft Excel - Книга1** 

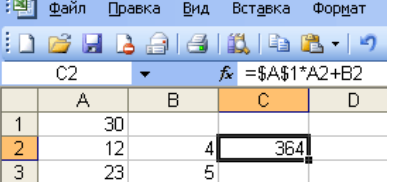

 $\overline{2}$ 

43 1.  $=A1*A2+B2$ ;

 $\boxed{4}$ 

- 2. =\$A\$1\*\$A\$2+\$B\$2;
- 3. =\$A\$1\*A3+B3;
- $4. = $A$2*A3+B3$ ;
- $5. =$  $$B$2*A3+B4?$
- 15. Чему будет равно значение ячейки С1, если в нее ввести формулу =А1+B1:

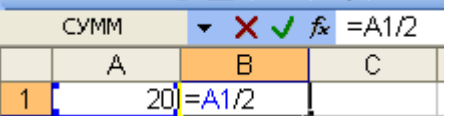

1. 20;

- $2.15$
- 3. 10;
- 4. 30?

16. Чему будет равно значение ячейки С1, если в нее ввести формулу =СУММ(A1:A7)/2:

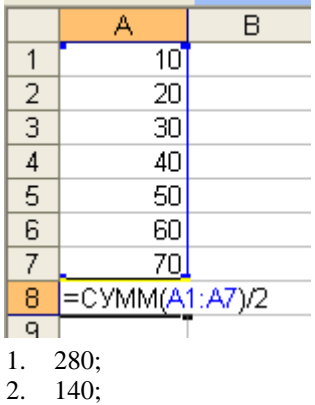

3. 40; 4. 35?

#### **КЛЮЧ**

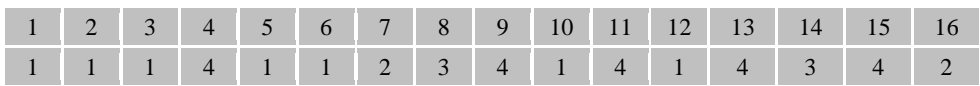

13) Практическое задание:

<sup>−</sup> Практическая работа №1 Оформление конструкторской документации Оформление текста и заголовков;

<sup>−</sup> Практическая работа №2 Оформление конструкторской документации Вставка формул в текстовый документ;

<sup>−</sup> Практическая работа №3 Оформление конструкторской документации Оформление таблиц;

<sup>−</sup> Практическая работа №4 Оформление титульных листов, разделов текста, листа содержания и списка литератур;

<sup>−</sup> Практическая работа №5 Вычислительные функции табличного процессора;

Практическая работа №6 «Относительная и абсолютная адресация. Фильтрация данных;

<sup>−</sup> Практическая работа№7 Логические функции. Сортировка и условное форматирование;

<sup>−</sup> Практическая работа № 8 Создание презентаций;

### **РЕЦЕНЗИЯ**

### **на рабочую программу**

по дисциплине ЕН. 02 Информатика

для специальности 23.02.01 Организация перевозок и управление на транспорте (по видам) (базовая подготовка)

Рабочая программа разработана Гордеевой Еленой Анатольевной, преподавателем СПб ГБПОУ «Академия транспортных технологий» Санкт-Петербурга.

Рабочая программа ЕН. 02 Информатика составлена в соответствии с требованиями Федерального государственного образовательного стандарта среднего профессионального образования по специальности 23.02.01 Организация перевозок и управление на транспорте (по видам) (базовая подготовка) утверждённого приказом Министерства образования и науки РФ № 376 от 22.04.2014 года.

Рабочая программа содержит:

- общую характеристику;

- структуру и содержание;

- условия реализации;

- контроль и оценку результатов освоения;

- комплект контрольно-оценочных средств по дисциплине.

В общей характеристике определены место в учебном процессе, цели и планируемые результаты освоения.

В структуре определён объём, виды учебной работы и форма промежуточной аттестации.

Содержание раскрывает тематический план, учитывающий целесообразность в последовательности изучения материала, который имеет профессиональную направленность. В тематическом плане указаны разделы и темы, их содержание, объём часов, перечислены лабораторные и практические работы. Так же в содержании указаны общие и профессиональные компетенции на формирование которых направлено изучение.

Условия реализации содержат требования к минимальному материальнотехническому обеспечению и информационному обеспечению обучения: перечень рекомендуемых учебных изданий, дополнительной литературы и Интернет-ресурсов.

Контроль и оценка результатов освоения учебной осуществляется с помощью критериев и методов оценки по каждому знанию и умению.

Рабочая программа завершается приложением – комплектом контрольнооценочных средств для проведение промежуточной аттестации по дисциплине.

Реализация рабочей программы ЕН. 02 Информатика способствует в подготовке квалифицированных и компетентных специалистов по специальности 23.02.01 Организация перевозок и управление на транспорте (по видам) (базовая подготовка) и может быть рекомендована к использованию другими образовательными учреждениями профессионального и дополнительного образования, реализующими образовательную программу среднего профессионального образования.

Рецензент Преподаватель СПб ГБПОУ «АТТ» Мордовец Д.А